Donor solicitations are documented through proposals, to track campaign pipeline revenue. For a solicitation to be accurately tracked, core data needs to be collected.

#### **Planning a Solicitation**

Enter a planning proposal for a Constituent when you have a sense of how much you will ask for, when you will ask for it (by FY quarter), and what the ask will be for.

Begin on the Constituent Profile for the individual you plan to solicit.

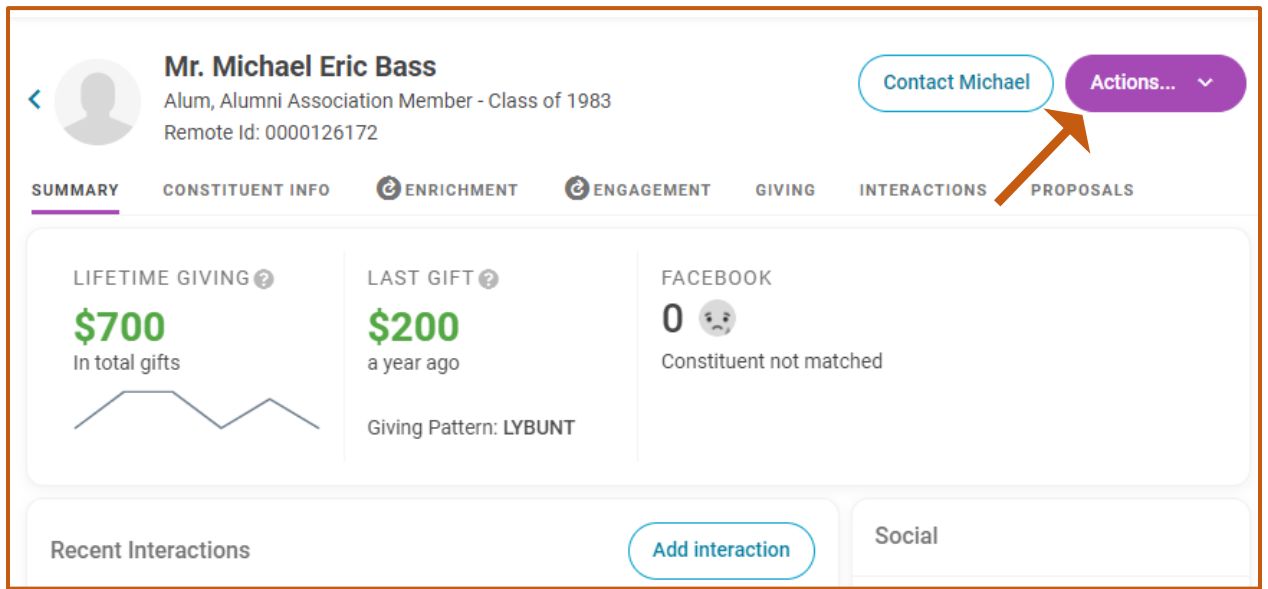

From there, click the purple "Actions…" button in the upper right corner. This will open a drop-down menu. Select, "Add Proposal". This will open the EverTrue proposal form.

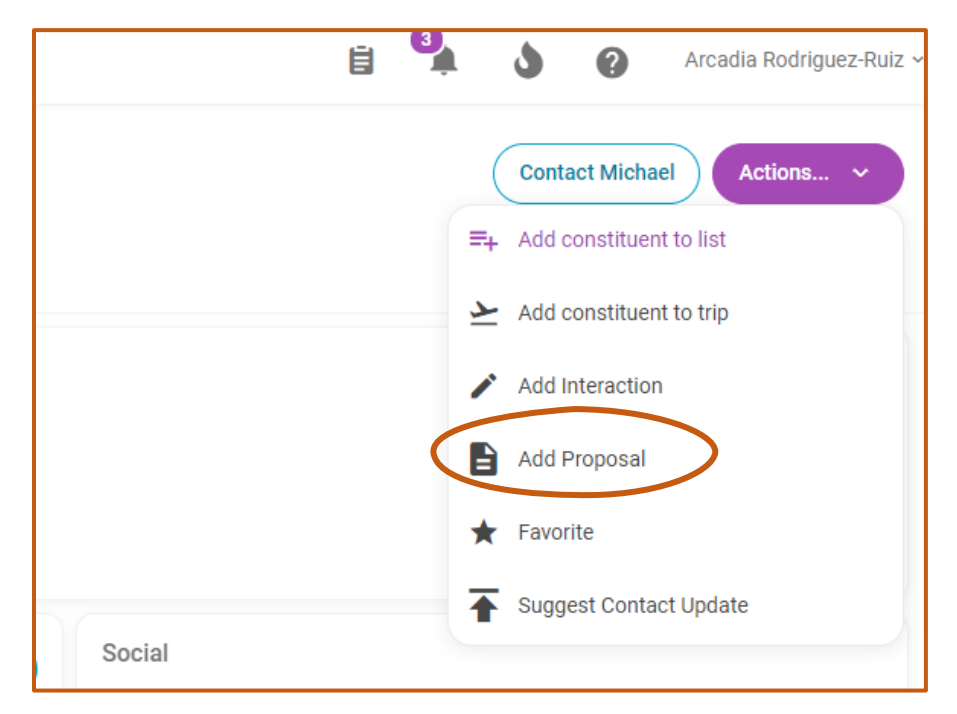

The following information **must be included** in all planning proposals:

- **Title** (Make this as brief, but descriptive as possible)
- **Type** (Individual, Foundation, etc.)
- **Solicitors** (up to 5)
- **Stage** (Planning, Ask Made, etc.)
- **Original Date and Amount:** how much you think you will ask for and when you think you will ask. You **must fill out both the amount and the date** for the entry to count. Use your best judgement.
- **Expected Date and Amount:** how much you believe they will give and when the ask will close. Both fields must be filled out for the proposal to count towards pipeline.
- **Confidence:** how confident you are in the Expected Date and Amount (1% 100%)
- **Designation:** the area(s) and amount(s) the gift will support. Use a general program area, if you are uncertain. You may have up to five areas
- **Program Stage** (Cultivation, Preparing to Solicit, etc.)
- **Planned Gift Indicator** (Y/N)

Once this information has been entered, click "Save".

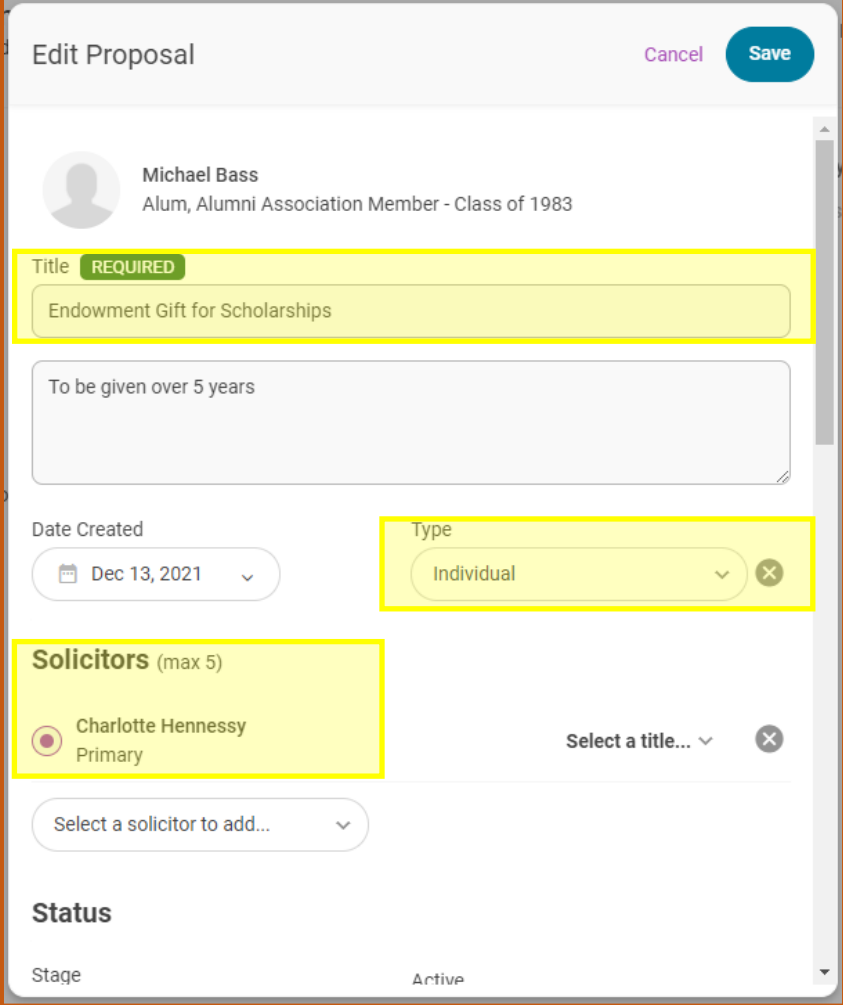

Last Update: 2/9/2022

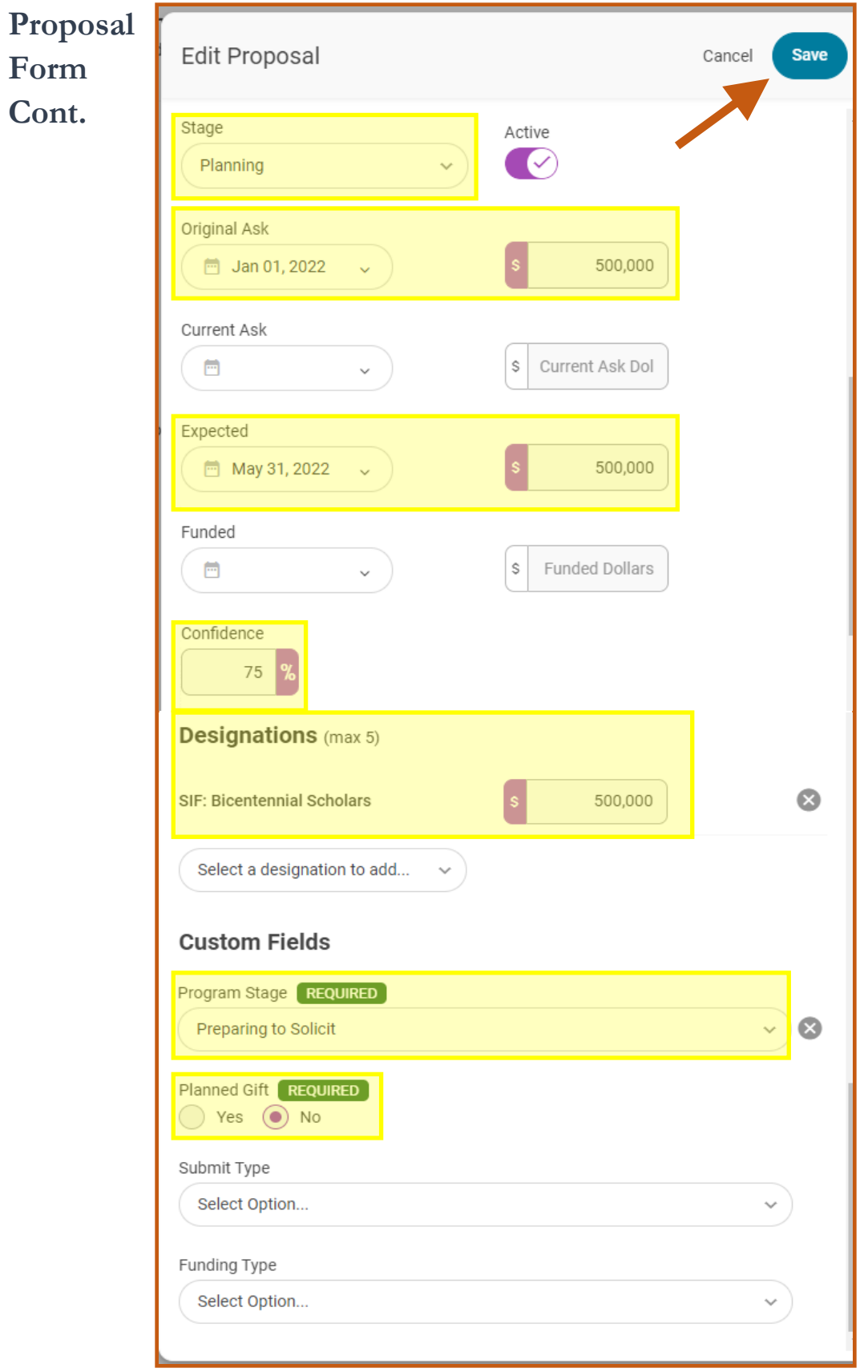

Your proposal will now appear on the Proposal Tab of the Constituent Profile.

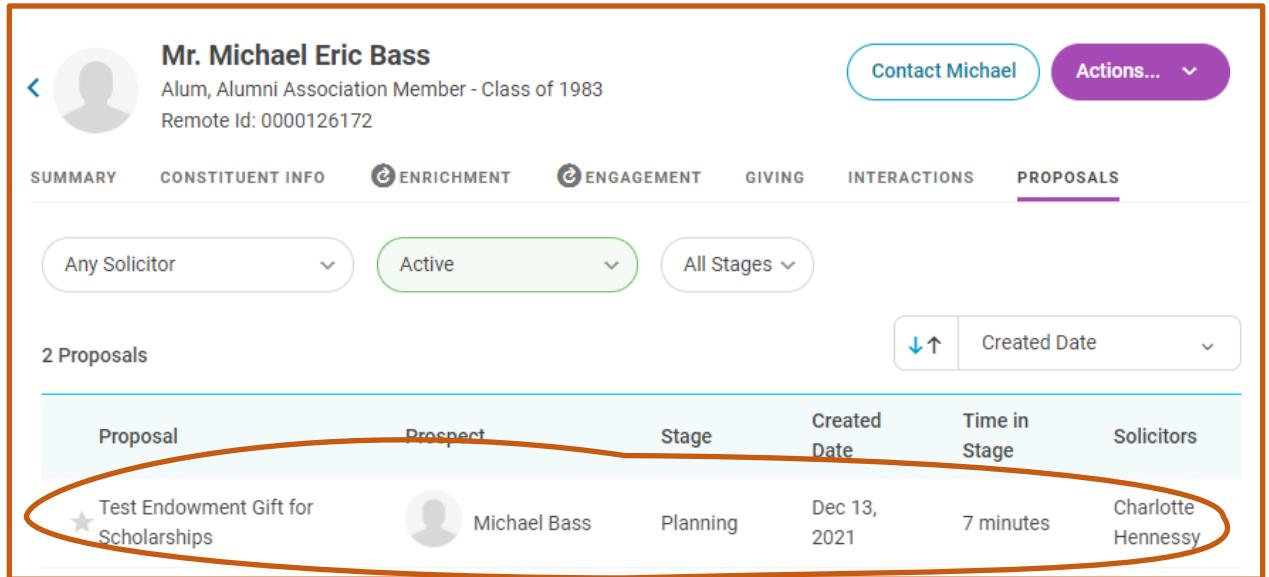

#### **Updating the Proposal**

To review or update your proposal, select your proposal on the Proposal Tab. This will take you to the full details of your proposals. To update your proposal, click the "Edit" button in the upper right corner. This will take you back to the proposal form.

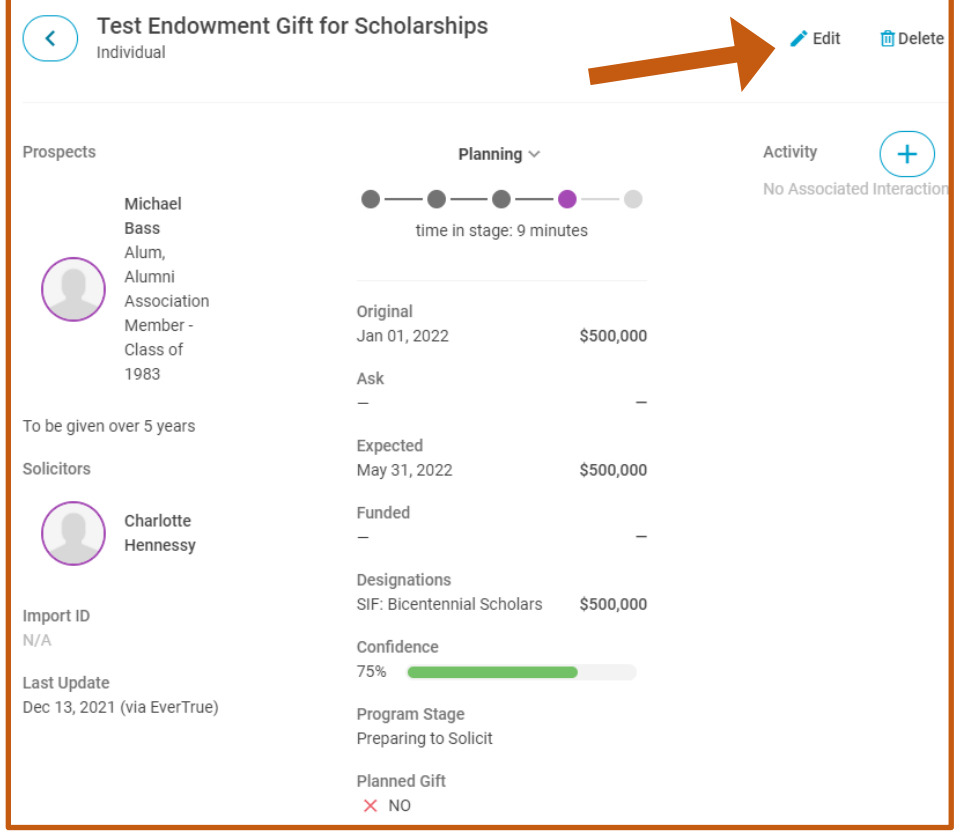

Once the ask has been made, you will need to include the following information on your proposal

**Update:**

- **Proposal Stage** to "Ask Made/Response Pending"
- **Current Ask Date and Amount** to reflect when the ask was actually made
- Expected Ask Date and Amount (as needed)
- Confidence score (as needed)
- Designation area(s) and amount(s) (as needed)
- **Update Program Stage** to "Solicitation Open"

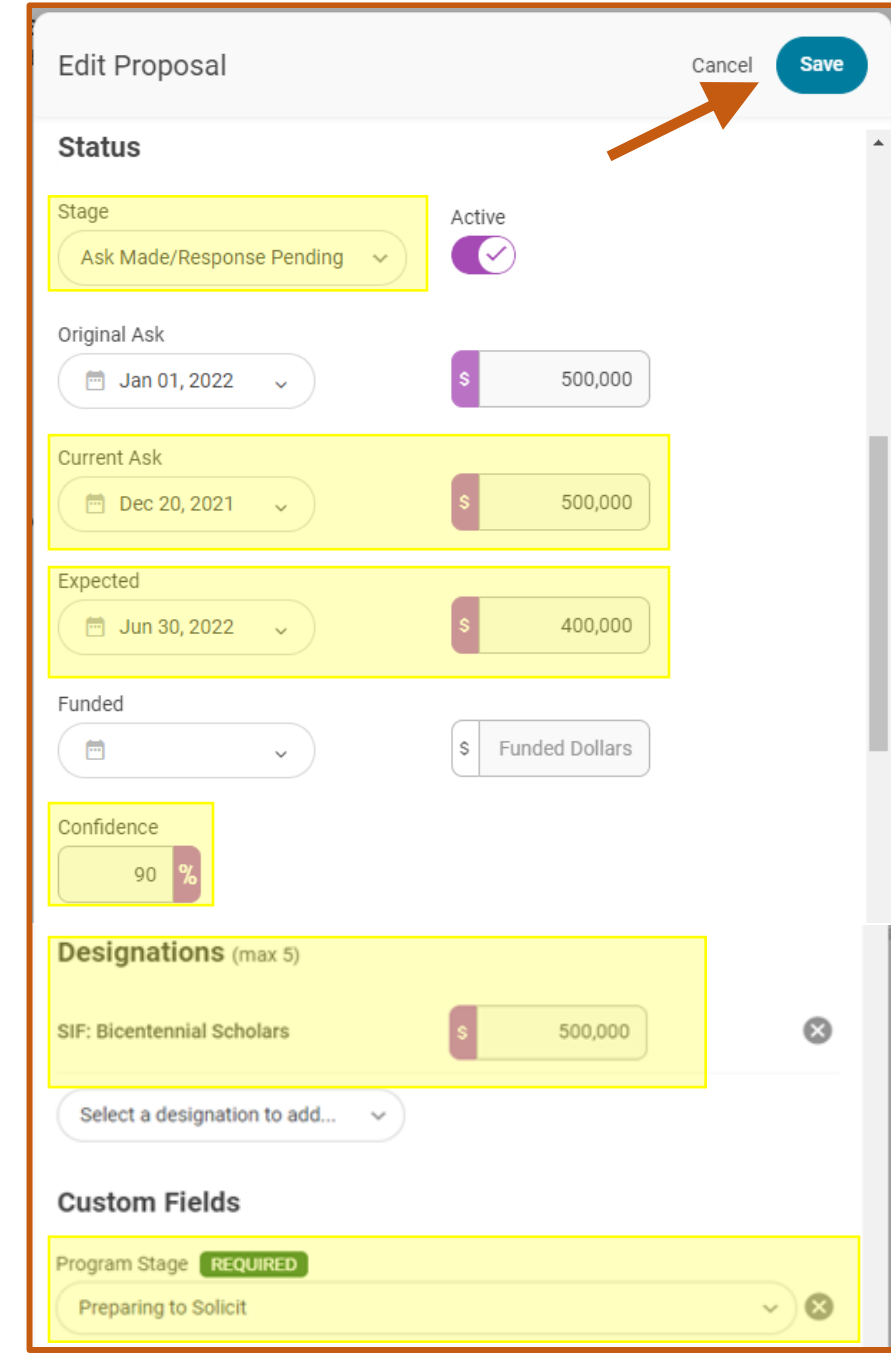

#### Save your updates: